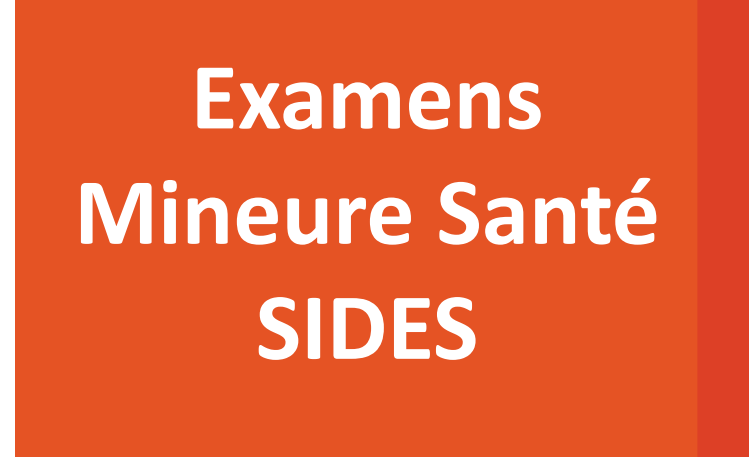

 $+$ 

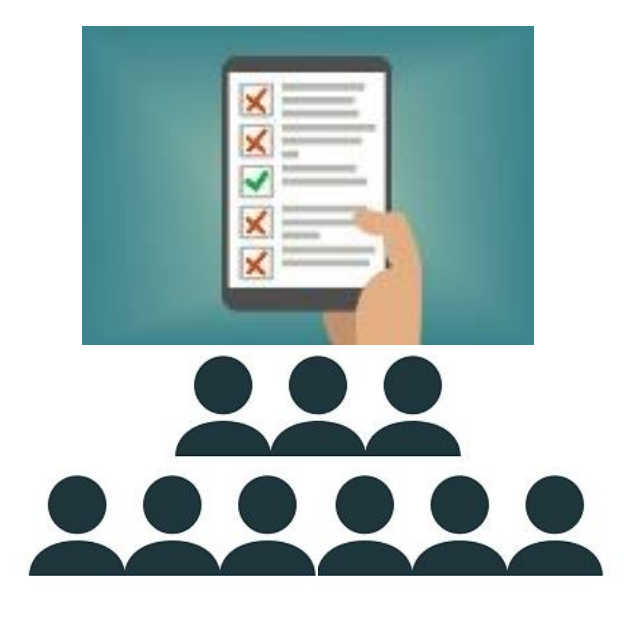

# Réaliser une(des) épreuve(s) sur SIDES

 $+$ 

 $+$ 

 $+$ 

 $\circledR$ de Médecine Faculté Lyon-Est

# Se connecter à : [https://side-sante.fr](https://side-sante.fr/)

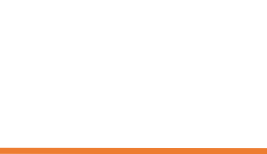

### S'authentifier sur SIDES avec ses identifiants Lyon 1

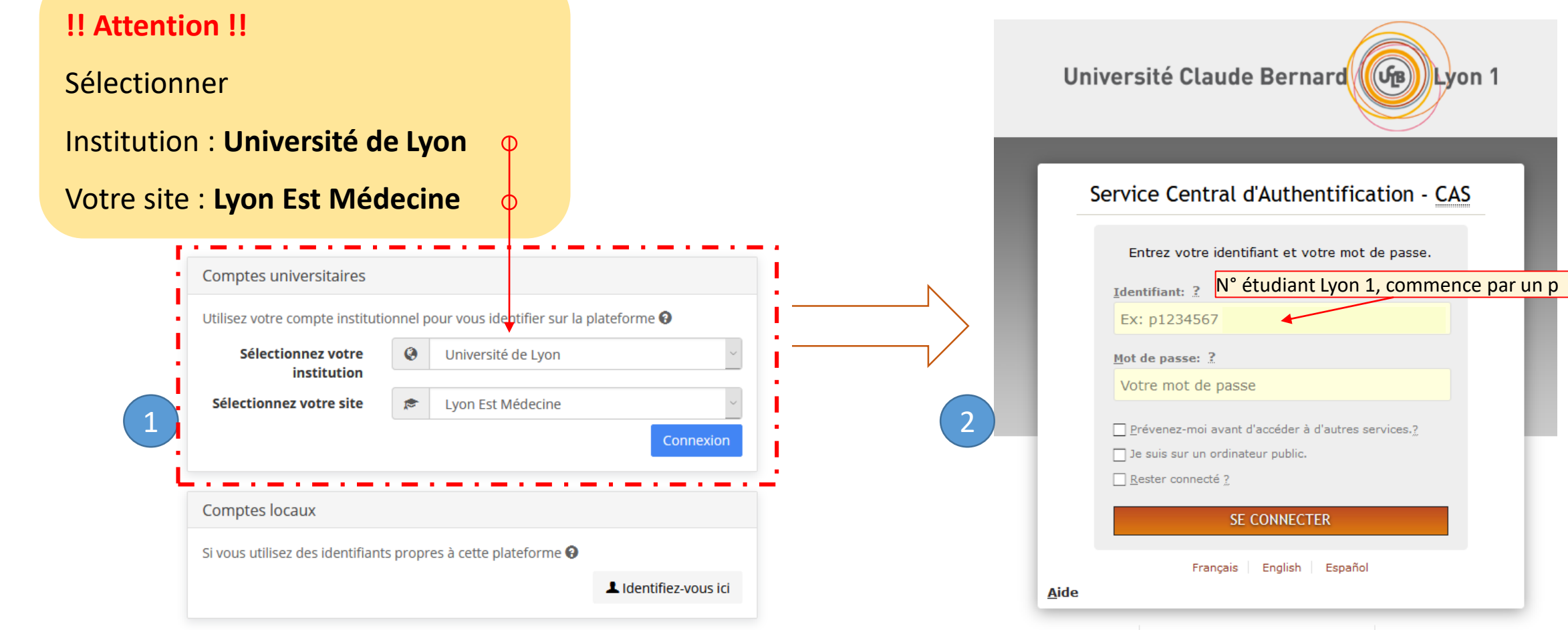

Accueil | Université Lyon 1 - Tous droits réservés | Déconnexion

 $(f_B)$ 

Lyon 1

Faculté

## Une fois authentifié sur SIDES

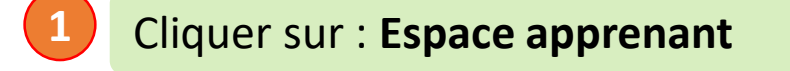

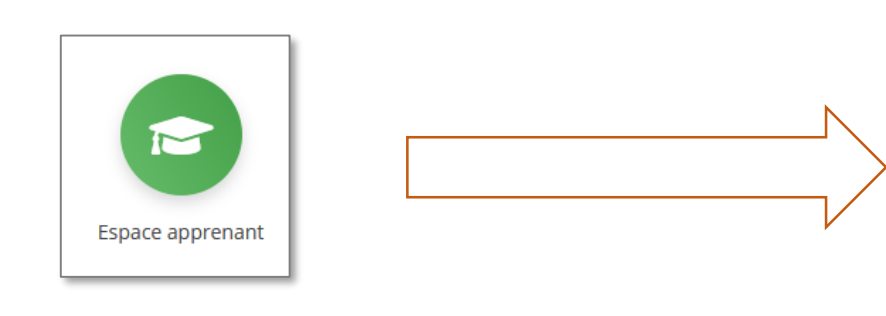

*Si l'Espace apprenant n'est pas affiché, cliquer sur le picto en haut à droite de l'interface*

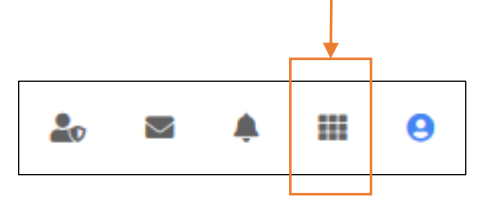

#### **1 2** Au sein du menu vertical à gauche : cliquer sur **Epreuves**

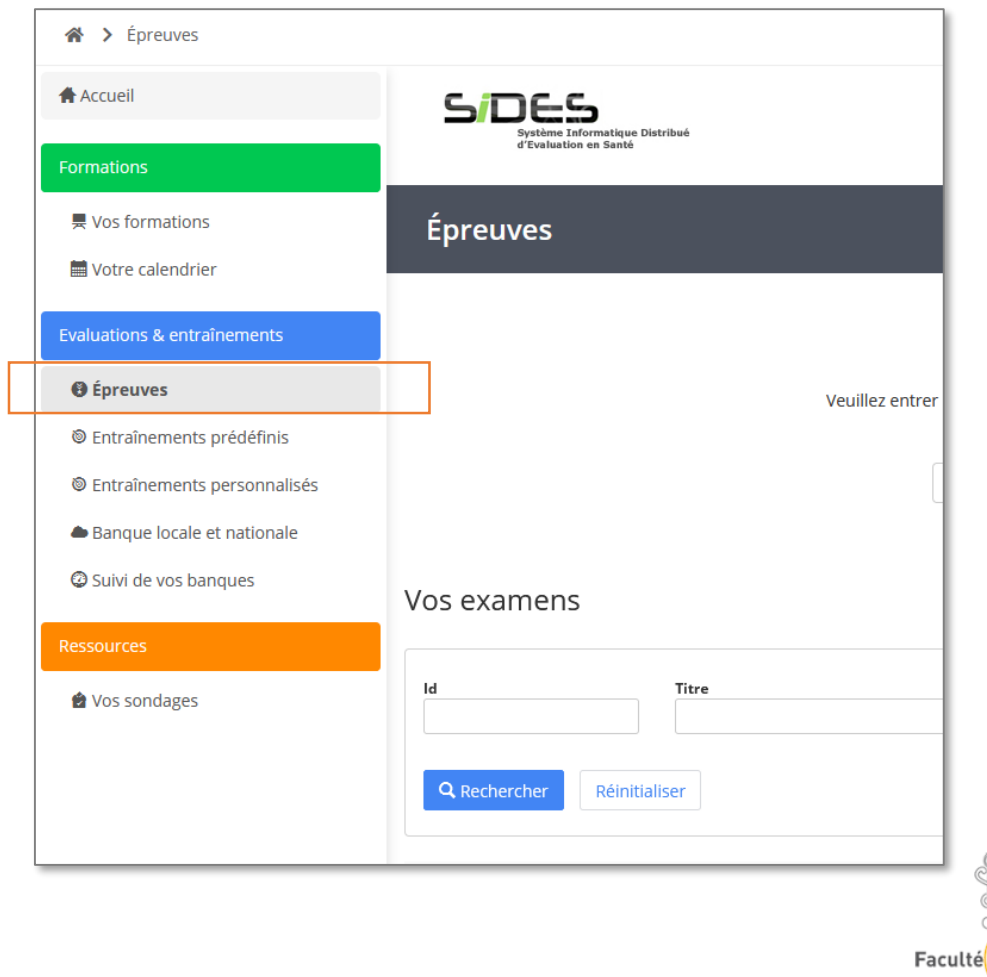

# Entrer dans une épreuve

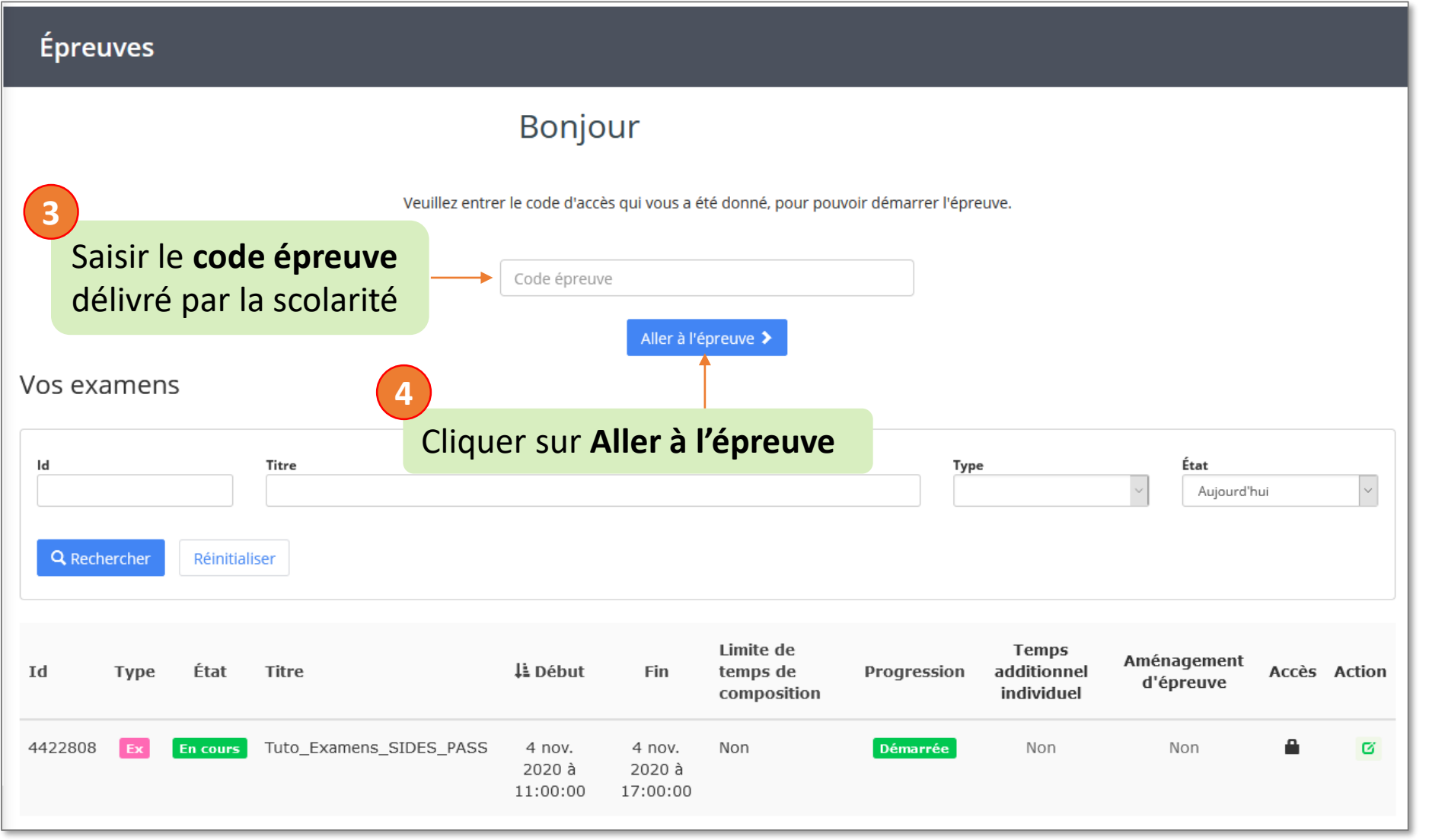

Faculté de Médecine Lyon-Est

### Au sein d'une épreuve

**Qi**

Une épreuve peut être composée de :

- Questions isolées
- Dossiers Libres (DL) **DL1 DL2**

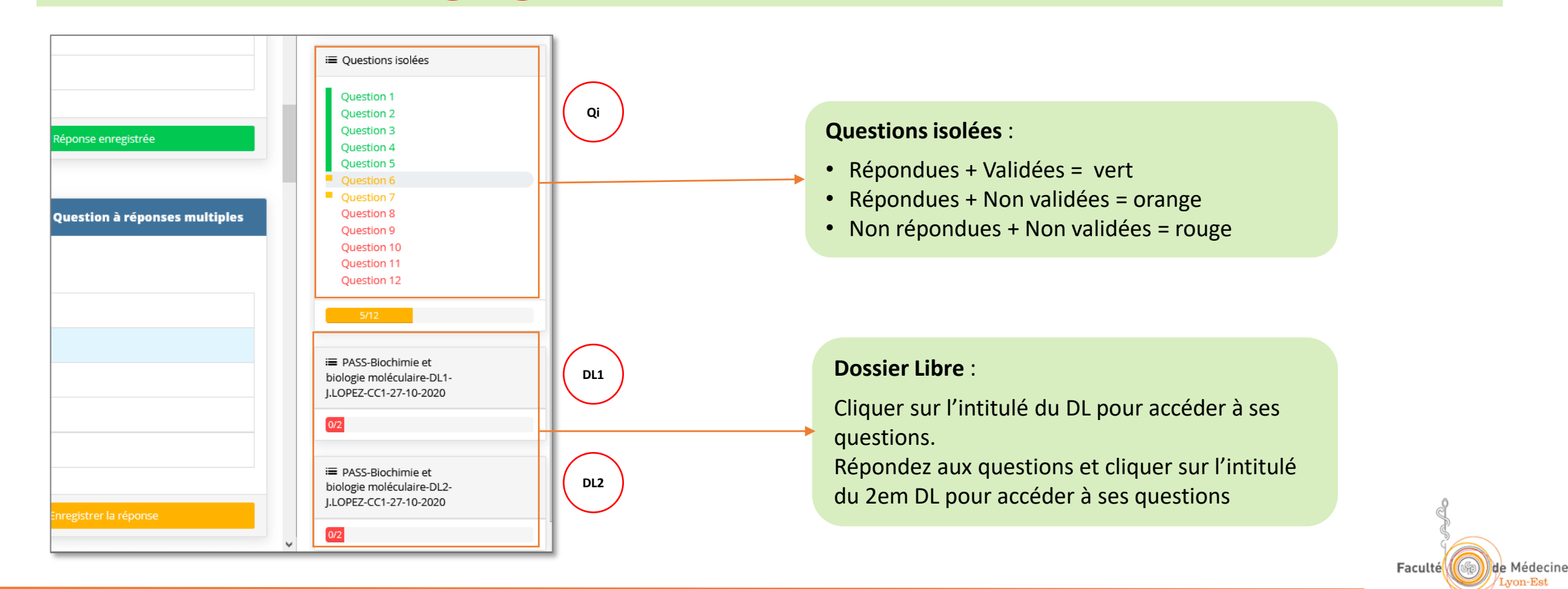

#### **Pour chaque question** : cliquer sur **Enregistrer la réponse**

*On peut toujours revenir sur une question à postériori et changer sa(ses) réponse(s), penser à nouveau à cliquer sur Enregistrer la réponse*

Quand la réponse n'a pas été enregistrée le bouton « **Enregistrer la réponse** » est **orange**

Quand la réponse a été enregistrée, le bouton *«* **Enregistrer la réponse** » est **vert**

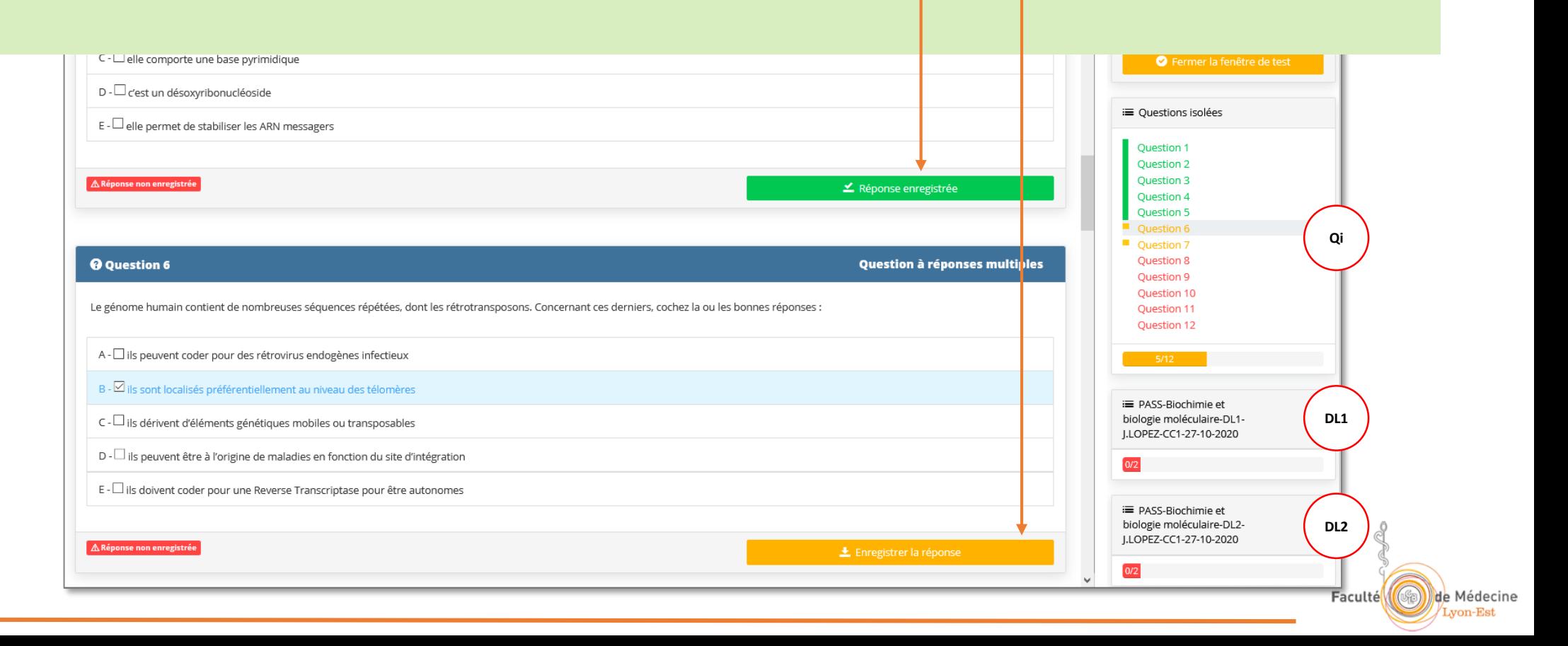

Mode gaucher  $\overline{\phantom{a}}$  $A - \Box$  2 est un isomère de constitution de 4. 11m 03s depuis le démarrage **Barre de progression** : 100% Quand toute les questions ont été réalisées elle indique 100% Soumettre Quand toutes les questions (Qi+DL) ont été réalisées > cliquer sur **Soumettre** C Fermer la fenêtre de test *Nb: le bouton soumettre se teinte en bleu quand toutes les questions ont été*  E PASS-Biochimie et biologie moléculaire-DL2*réalisées* J.LOPEZ-CC1-27-10-2020 Énoncé **DL2 Ouestion 1** Question 2  $2/2$ Les Qi et les DL se teintent en vert quand toutes les questions ont été réalisées **DL1** A -  $\Box$  Toutes les représentations ci-dessus sont en 3D. **E PASS-Biochimie et** biologie moléculaire-DL1-J.LOPEZ-CC1-27-10-2020 B - □ Le pouvoir rotatoire de 1 est nul. **Qi** $D - \Box$ 5 est un composé méso <sup>i</sup> Questions isolées  $E - 1$  et 2 sont diastéréoisomères. 12/12 **ARéponse non enregistrée** Faculté de Médecine

von-Est

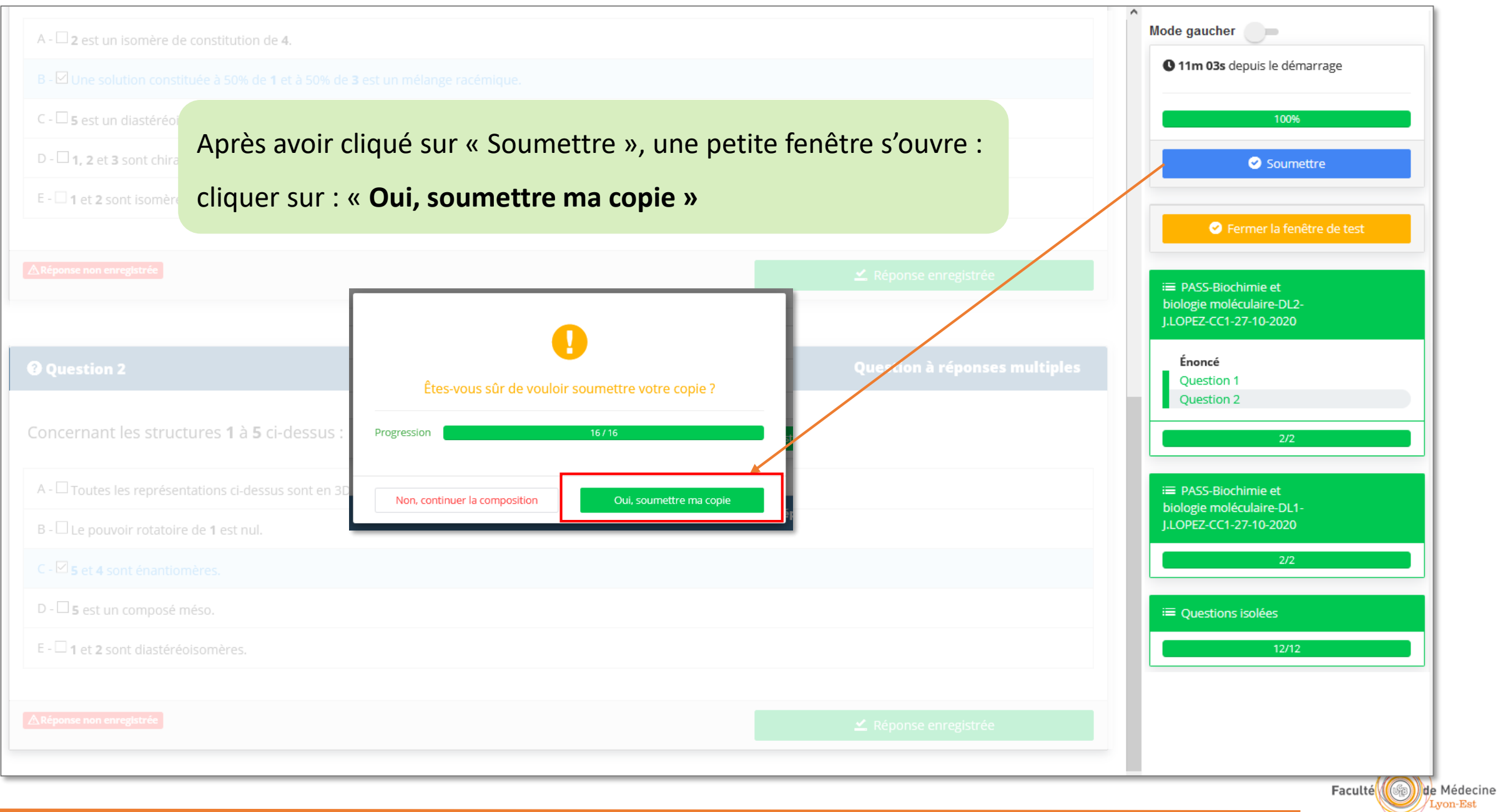